<<Oracle 11g

书名:<<Oracle 11g数据库最佳入门教程>>

, tushu007.com

- 13 ISBN 9787302337553
- 10 ISBN 7302337551

出版时间:2013-11

PDF

## http://www.tushu007.com

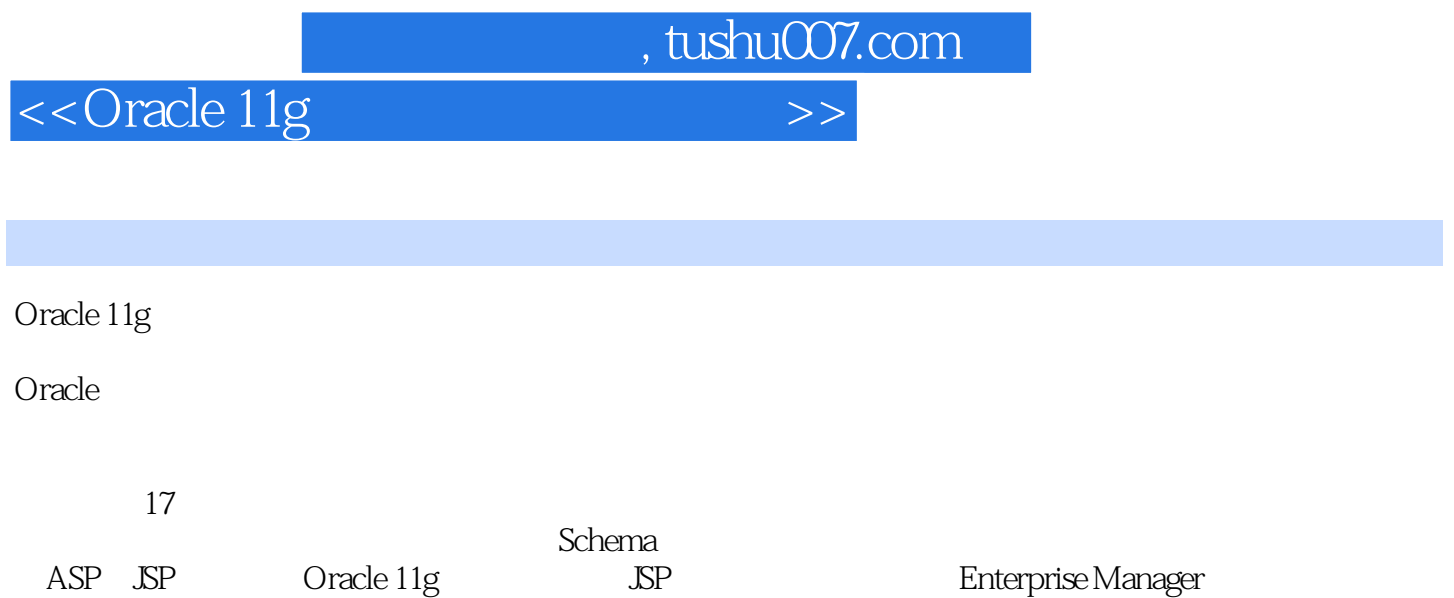

 $>$ 

## <<Oracle 11g

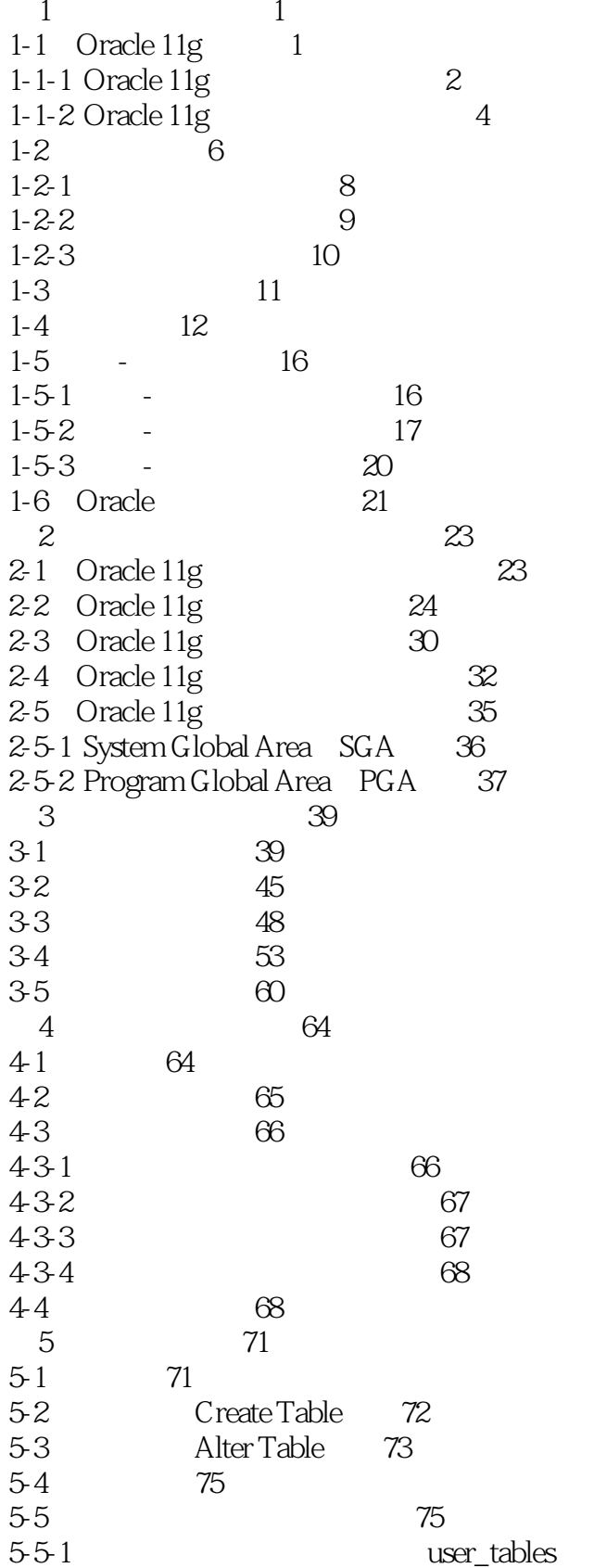

 $75$ 

## <<Oracle 11g

 $\overline{\rightarrow}$ 

![](_page_3_Picture_15.jpeg)

<<Oracle 11g

 $\overline{\phantom{1}}$ 

![](_page_4_Picture_17.jpeg)

<<Oracle 11g

 $>$ 

![](_page_5_Picture_13.jpeg)

<<Oracle 11g

 $\rightarrow$ 

![](_page_6_Picture_15.jpeg)

 $\overline{\rightarrow}$ 

## <<Oracle 11g

![](_page_7_Picture_16.jpeg)

Page 8

![](_page_8_Picture_0.jpeg)

本站所提供下载的PDF图书仅提供预览和简介,请支持正版图书。

更多资源请访问:http://www.tushu007.com

 $,$  tushu007.com